## **QgsGradientColorRamp.invert returns None**

*2019-04-30 04:08 AM - Andreas Rabe*

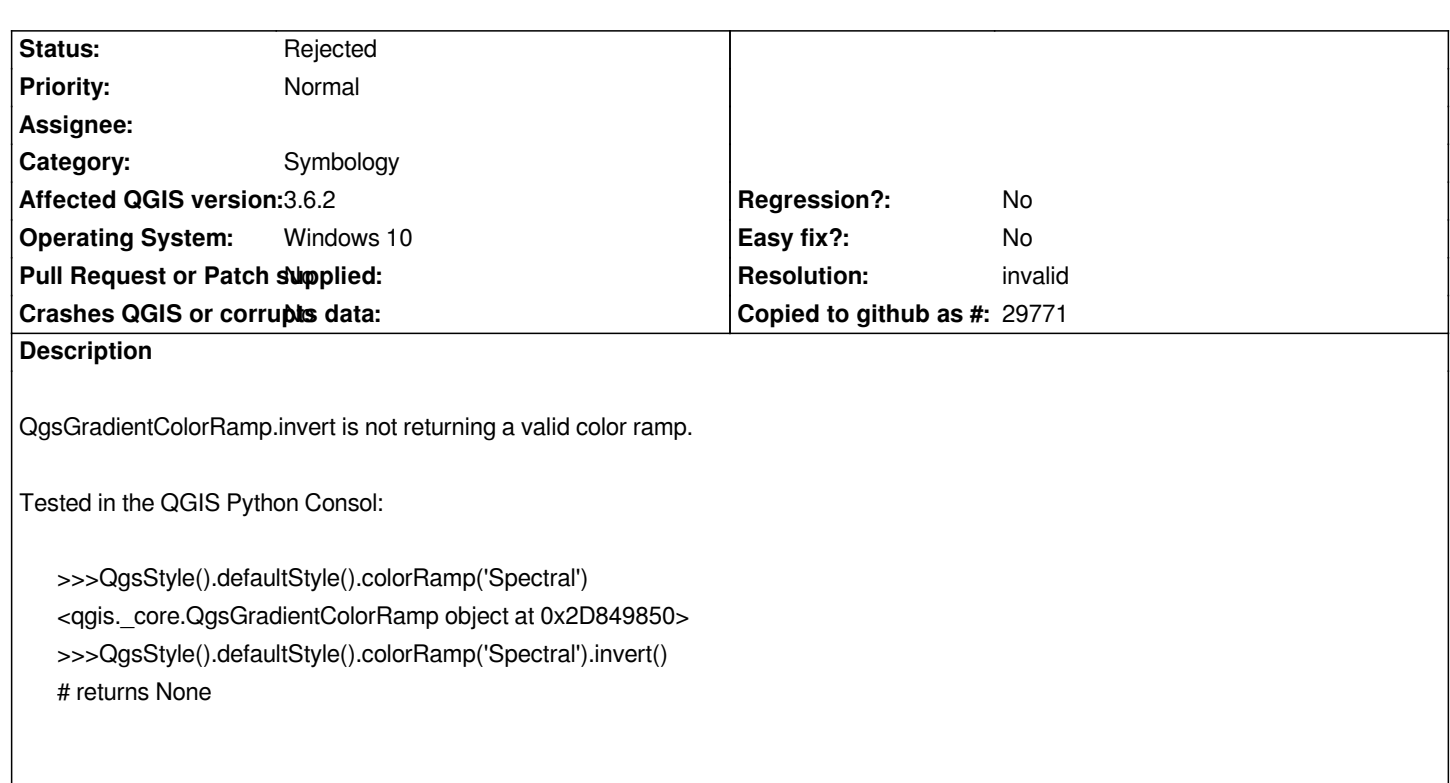

## **History**

**#1 - 2019-04-30 05:04 AM - Nyall Dawson**

*- Resolution set to invalid*

*- Status changed from Open to Rejected*

*QgsColorRamp.invert doesn't return a new ramp -- it inverts a ramp in place. See https://qgis.org/pyqgis/master/core/QgsColorRamp.html#qgis.core.QgsColorRamp.invert*